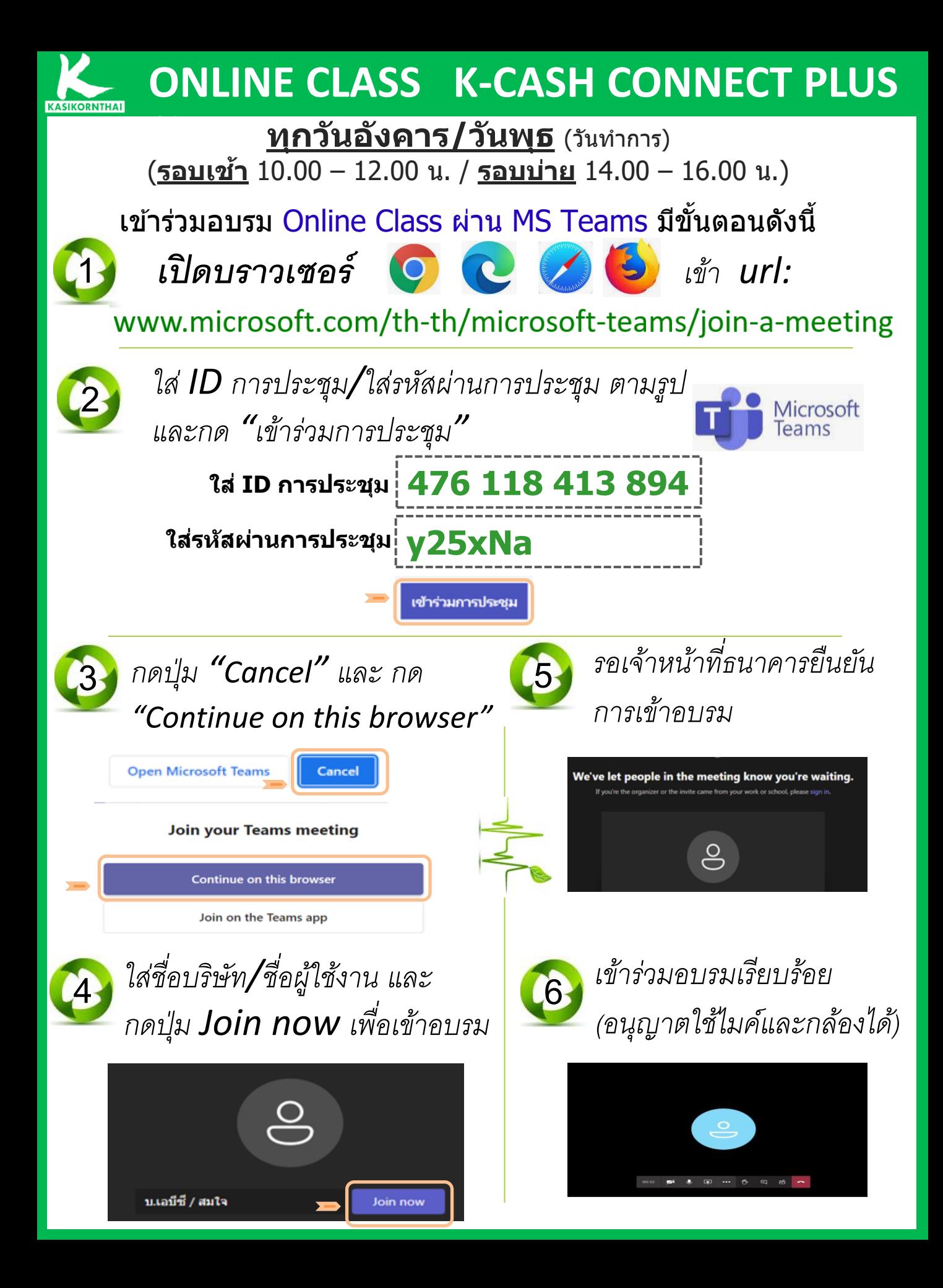

## **ก าหนดการอบรม Online Class Training K-Cash Connect Plus**

## **รอบเชา้ เวลา 10.00 – 12.00 น.**

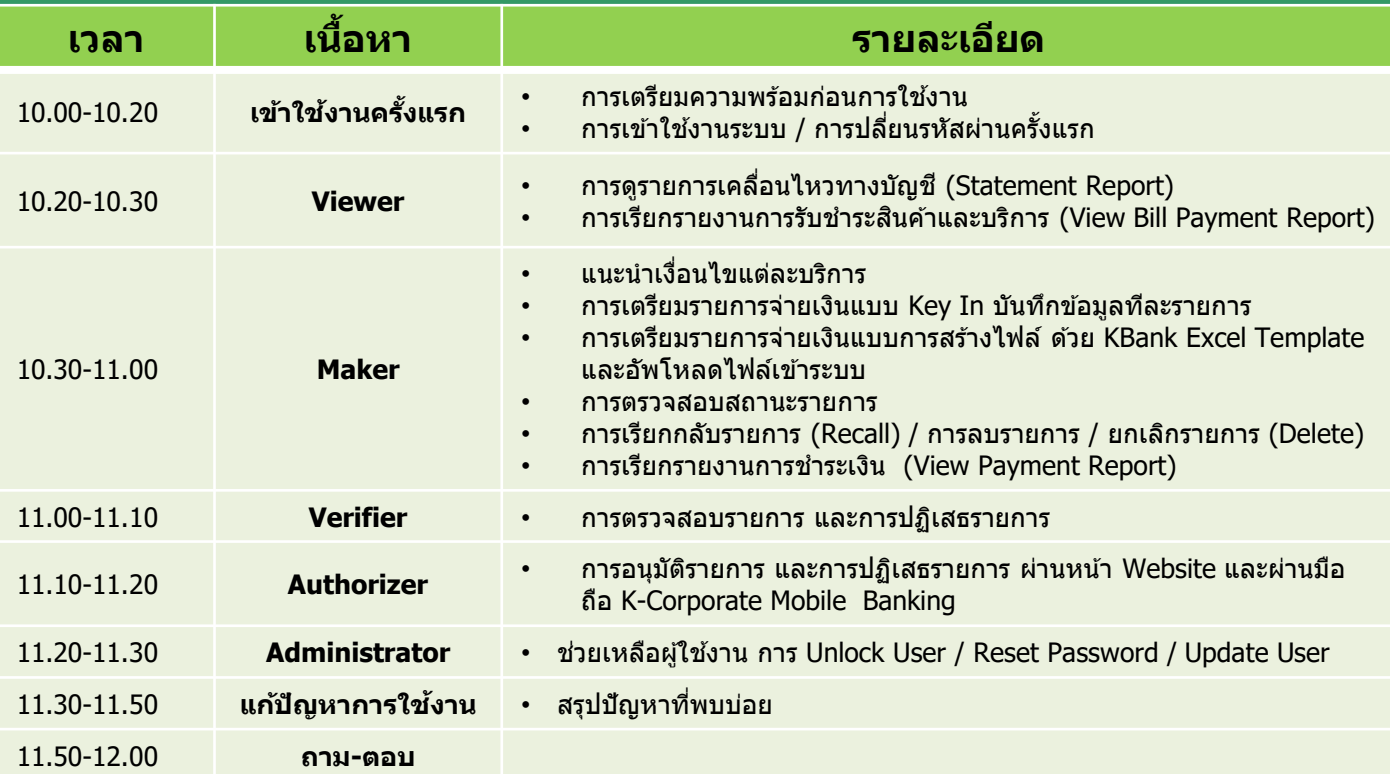

## **รอบบ่าย เวลา 14.00 – 16.00 น.**

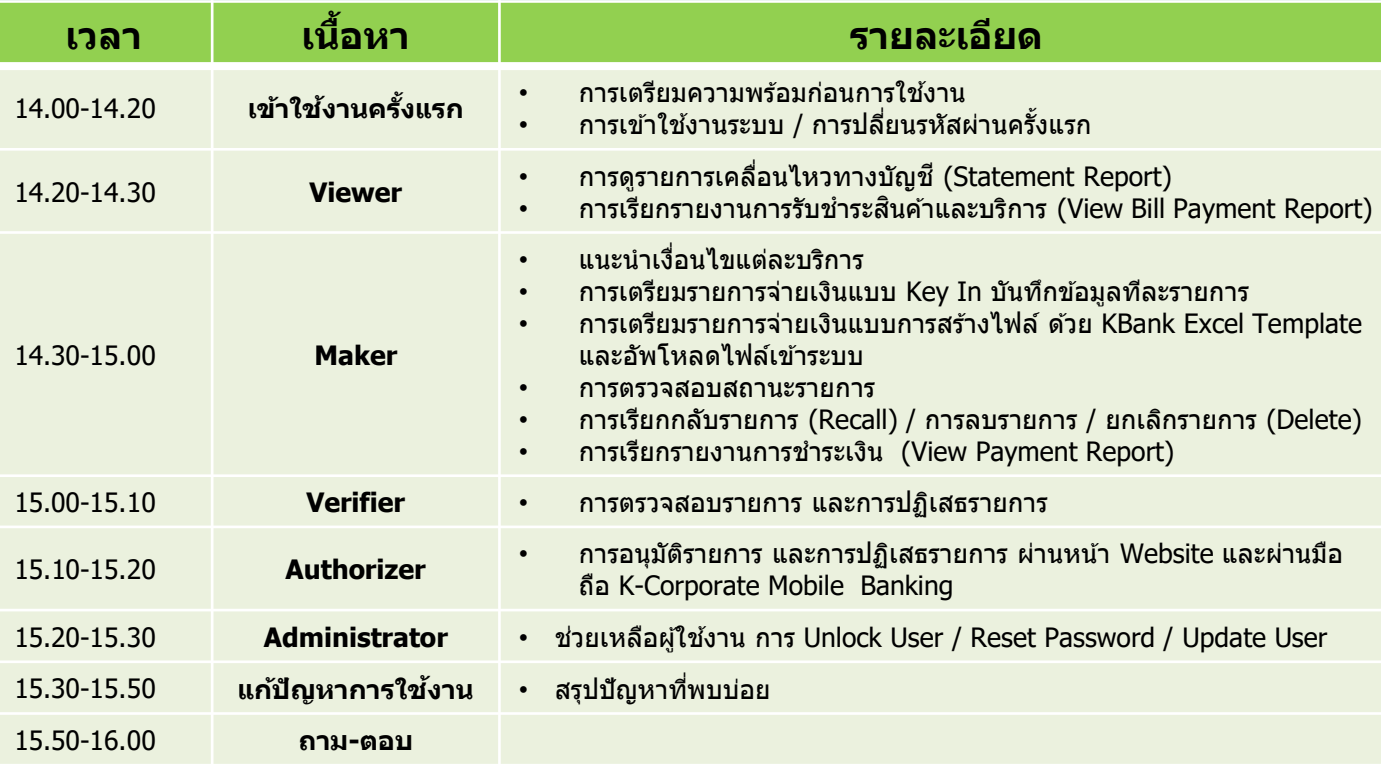